# **[Azure Dev Tools \(ex ImagineX\)](http://docs.ccd.uniroma2.it/azure-dev-tools-ex-imaginex/)**

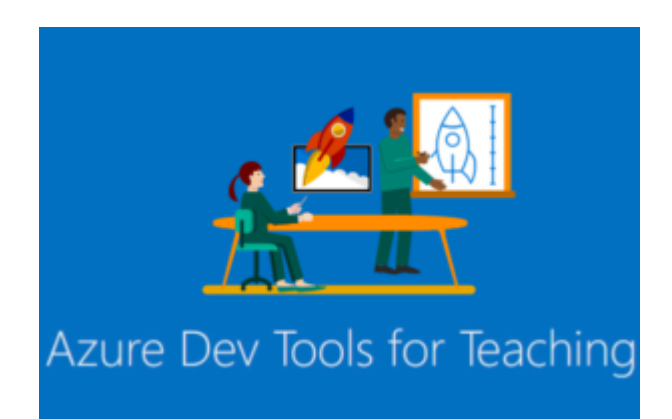

L'Università di Torvergata fornisce ai propri studenti e ai propri dipendenti Microsoft Azure Dev Tools for Taeching, grazie al quale è possibile avere accesso a servizi, software e

strumenti professionali a costi molto contenuti se non addirittura in maniera gratuita. La sottoscrizione ad Azure fornisce agli studenti l'accesso a software professionale: oltre 100 strumenti di sviluppo Microsoft da usare nei propri computer.

Azure Dev Tools mette a disposizione gli strumenti di debug, diagnostica e test avanzati e tutto ciò che serve ai tuoi studenti per creare applicazioni moderne per Windows, Linux e iOS, nonché la possibilità di partecipare a progetti collaborativi con gli strumenti di Azure DevOps per la pianificazione Agile, lo sviluppo cloud e l'hosting GIT

Per usufruire del servizio bastera' andare al seguente [link,](http://azure.microsoft.com/it-it/education/institutions) accedere al sito tramite il pulsante in alto a destra Accedi, inserire come username la casella di posta elettronica d'ateneo (nome.cognome@students.uniroma2.eu) e la password scelta per tale servizio.

Tutti i software messi a disposizione hanno licenza valida fino a fine carriera dello studente presso l'Università degli Studi di Roma "Tor Vergata".

Per scaricare software da Azure Dev Tools for Teaching:

1. Nel tuo browser, visita **[//aka.ms/devtoolsforteaching.](http://aka.ms/devtoolsforteaching)** Fai clic

su **Accedi** .

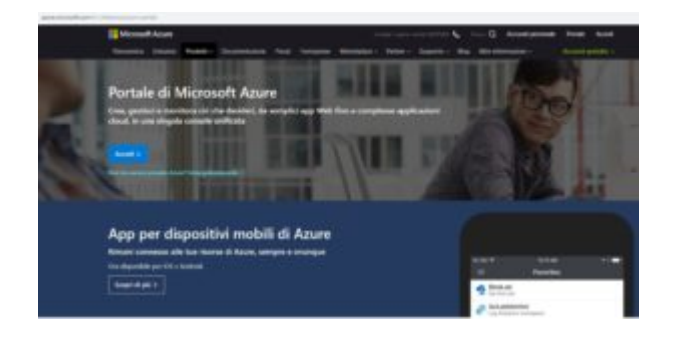

2. Nella pagina di accesso a Microsoft. Inserisci il tuo **indirizzo e-mail nome.cognome@students.uniroma2.eu e** password e clic su **Avanti**

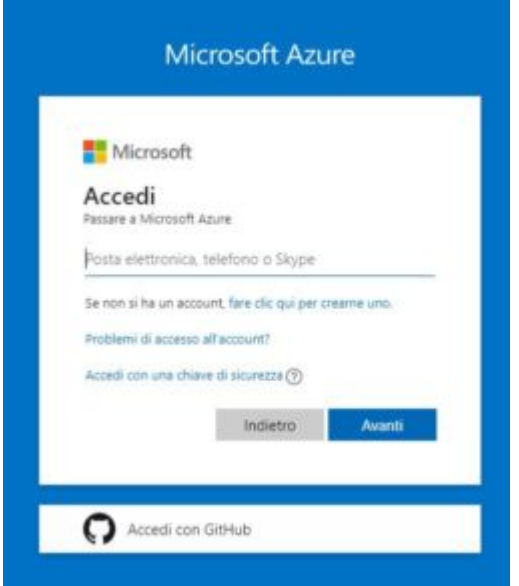

3. Cliccare su Education

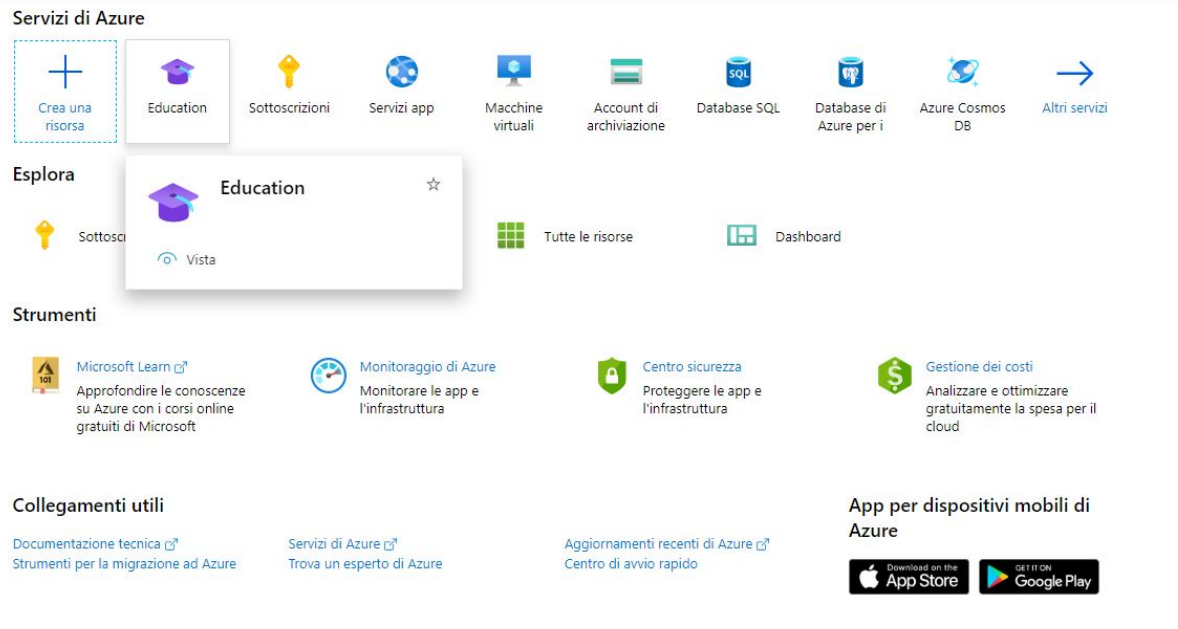

# 4. Selezionare Software

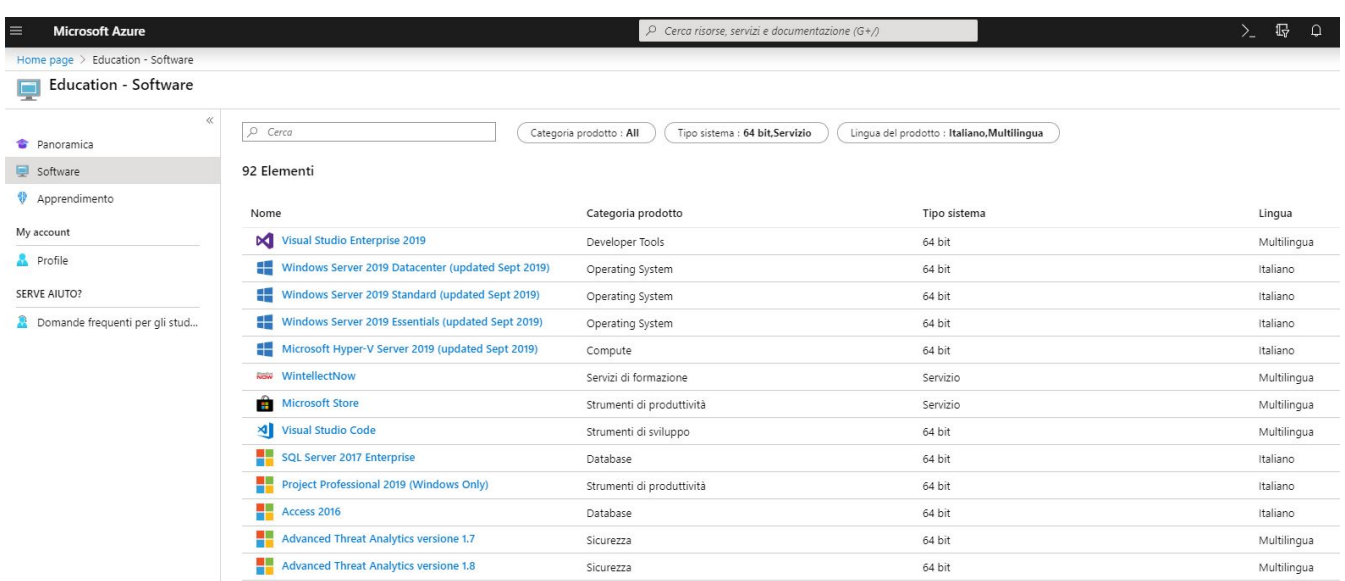

5.Cliccando sull'elemento da scaricare sulla destra si aprirà la scheda del software con il pulsante "scarica" per effettuare il Download

#### Software Education

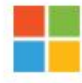

## Visio Professional 2019 (Windows  $Only)$

Microsoft Visio Professional 2019, destinato a utenti singoli e team, agevola più che mai la creazione e la condivisione di diagrammi professionali e versatili per semplificare e comunicare informazioni complesse. Include tutte le funzionalità di Visio Standard 2019, oltre a forme, modelli e stili aggiornati, il supporto avanzato per la collaborazione con il team, inclusa la collaborazione di più persone su uno stesso diagramma contemporaneamente e la possibilità di collegare i istantaneamente i diagrammi ai dati. Visio Professional 2019 consente anche di prevenire la perdita di informazioni tramite Information Rights Management.

#### Lingua del prodotto

Italiano

#### Sistema

64 bit

Visualizza codice Product Key

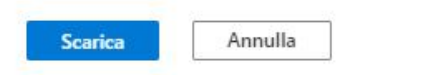

## 6. Cliccando su Visualizza Product Key verrà assegnato il seriale per la licenza

### Software

'n

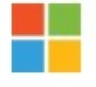

# Visio Professional 2019 (Windows Only)

Microsoft Visio Professional 2019, destinato a utenti singoli e team, agevola più che mai la creazione e la condivisione di diagrammi professionali e versatili per semplificare e comunicare informazioni complesse. Include tutte le funzionalità di Visio Standard 2019, oltre a forme, modelli e stili aggiornati, il supporto avanzato per la collaborazione con il team, inclusa la collaborazione di più persone su uno stesso diagramma contemporaneamente e la possibilità di collegare i istantaneamente i diagrammi ai dati. Visio Professional 2019 consente anche di prevenire la perdita di informazioni tramite Information Rights Management.

Lingua del prodotto

Italiano

Sistema 64 bit

**Codice Product Key** 

Scarica

Annulla